## PID\_MET\_PATHWAY

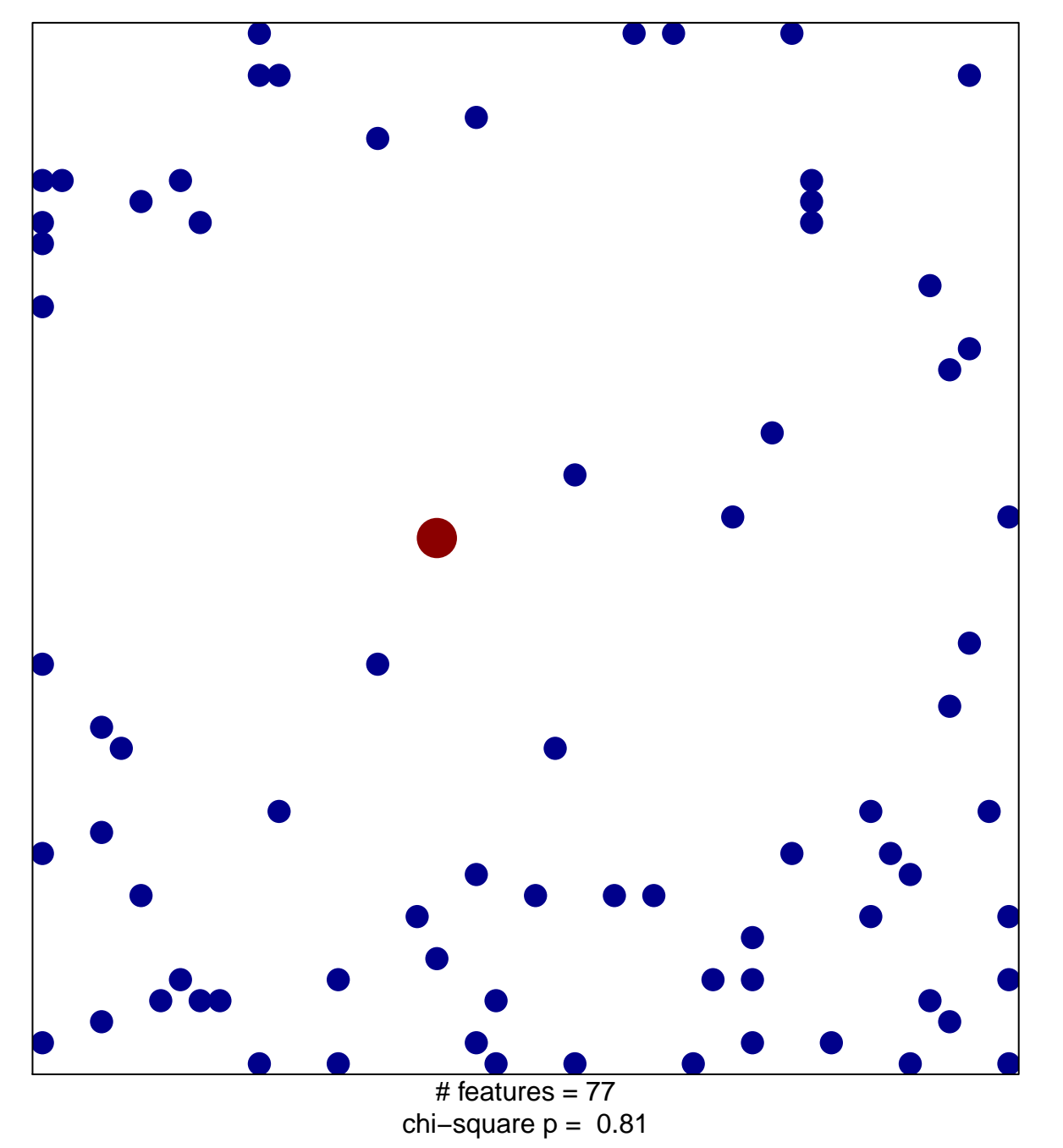

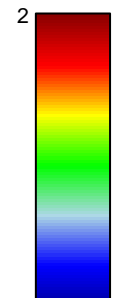

 $\overline{1}$ 

## **PID\_MET\_PATHWAY**

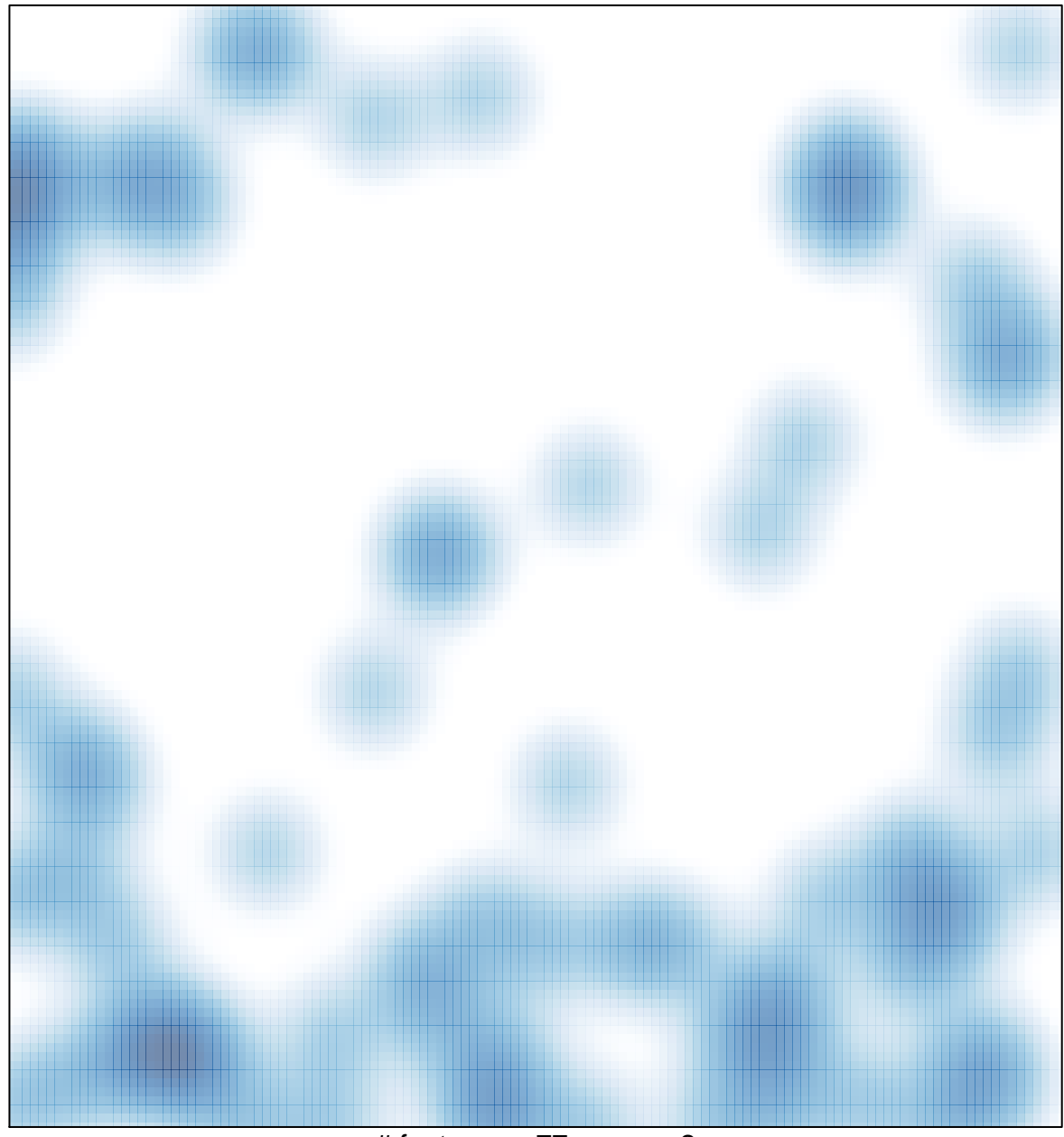

# features =  $77$ , max =  $2$